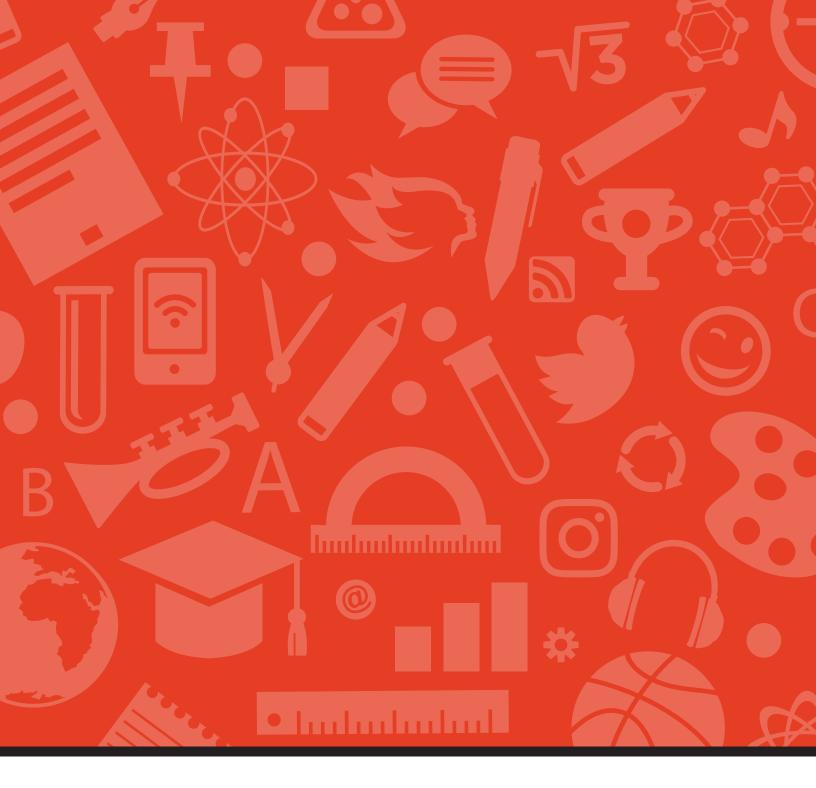

# Play #24

**VISION BOARD** 

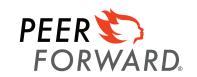

## **Vision Board**

Have you ever had a vision of what your dream car would be? Dream job? Dream house? PeerForward wants to make those visions crystal clear with this week's play; creating a Vision Board!

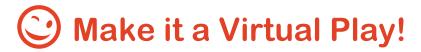

You can go old school or new school with this play!

**Old School:** Take it old school by having participants follow the instructions and create a vision board from raw materials.

**New School:** With the use of great digital apps like Canva, Paint, and others, creating a vision board can be done digitally.

Create a "Vision Board Challenge" via social media and explain the rules with a post or video. One rule should include a particular timeframe participants would post their vision boards. Once the time is complete, have participants post via Social Media, their Vision Board, Peer Leaders would rate which vision boards (Hard copy and digital) rank the best due to detail and creativity!

Check back each week for more virtual plays and other helpful resources:

PeerForward Team Assets

#### **PLAY IN MOTION**

# Play #24: Vision Board

**Description:** It is never too early to start thinking about plans after high school. In this activity, students in grades 9–11 will begin considering what they hope to achieve after they graduate from high school.

**Goal/Outcome:** Students will visually display their goals or plans for life after high school with an individualized vision board.

| Sugges | ted : | Time/ | <b>buA</b> | ience:  |
|--------|-------|-------|------------|---------|
| Jugges | icu   |       | Auu        | iciicc. |

| $\bigcirc$ | 1   | ho   | ur    |
|------------|-----|------|-------|
| \ <i>/</i> | - 1 | 11() | L III |

O 9th–11th graders

# **Materials/Space Needed:**

| $\bigcirc$ | Poster  | hoard |
|------------|---------|-------|
| $\sim$     | 1 03(01 | Doglo |

- O Magazines
- O Computers with access to the Internet
- O Markers
- O Scissors
- O Glue

# **To Prep for Event:**

- O Determine which students you will target for the event.
- O Determine a time and location for the event and secure access to computers.
- O Make sure you have enough materials.

#### **PLAY IN MOTION**

# Play #24: Vision Board, cont.

### At the Event:

- O During this event, students will make their own vision board. On the poster board, they should write their name and then cut out images that represent what they want their future lives to look like. They should consider including images that reflect the following:
  - ✓ Future career
  - ✓ Future hobbies or interests they hope to pursue (for example, running a marathon)
  - ✓ Future family or living situation
  - ✓ Values that are important to them (for example, social justice)
- O Ask students to present their vision boards. If you have a place to put them up somewhere in the hallway or a classroom, post as many as possible for the school to see.
- O Take photos and post to social media with #PeerForward.
- O Data to Collect:
  - ✓ "Postsecondary Plan Tracker." Your PeerForward Coach will want to know how many students participated.

## **After the Event:**

- O Debrief with team:
  - ✓ What went well? What could you improve for next time?
- O Make sure to take a photo of the board and send it to your PeerForward Coach.